## **Une classe Freinet au lycée**

*Micbel Mulat, enseignant au lycée Viette de Montbéliard, nous a adressé le schéma cicontre extrait d'une plaquette qu'il a présentée à l'occasion des rencontres Histoire, Arts et Techniques (HAT) d'Arc et Senans, à l'initiative rectorale. Il y a tenté de montrer simplement son approche de la pédagogie Freinet en lycée. S'ajoutaient les réalisations correspondantes de ses élèves : vidéo, journal télévisé, albums et plaquettes.* 

*Michel Mulat enseigne le français en seconde et TS MAVA (automobile), et analyse d'image en TS audiovisuel (Préparation au BTS Audiovisuel).* 

I1 ne s'agit pas là d'une expérience ponctuelle de type PAE, mais bien de ma pratique ordinaire de la pédagogie Freinet adaptée aux contraintes

du lycée : concilier le principe de la méthode naturelle et la préparation à un examen, sans tromper les jeunes qui doivent avant toute chose obtenir leur diplôme.

Ci-contre une tentative de schématisation de ma pratique essentiellement en Seconde (ou Première, l'année précédente) à partir de l'opposition freudienne **principe de plaisir/principe de réalité** sachant que mes emprunts à la psychanalyse du maître « refoulé » de Vienne, même rechristianisée par F. Dolto, s'arrêtent là.

Pour une bonne lecture du schéma

**Colonne de gauche :** la partie production-création, allant du nécessaire au « superflu vital ».

**Colonne de droite** : techniques et outils à la disposition de mes classes: classeurs avec fiches autocorrectives (ayant pour base les fiches MEDIA), quelques manuels et utilitaires divers (BT2, Périscope ... ) dans une armoire, et PC (disque dur) avec imprimante et MODEM dans une autre armoire forte (Fonds d'aide à l'innovation). Les achats se font par coopérative de classe (40 F par élève) laquelle remplace les manuels.

**Encadré du bas** : le « moteur » de ma pratique : l'événement. Lui seul alimente le projet. A l'opposé de tout PAE, dans la mesure où il n'est pas nécessairement prévisible en septembre. Pour l'année 91-92, les Conseils avaient retenu : la semaine de la presse, la restructuration du lycée, le thème de la justice.

## **Notes explicatives**

**Affiches :** j'ai obtenu de faire tous mes cours dans la même salle (sauf l'audiovisuel, à cause du matériel nécessaire), par conséquent, nous pouvons exposer en toute sécurité. Le fait de partager le lieu avec d'autres classes permet souvent d'entrer en relation avec elles et parfois d'impliquer quelques collègues. **Journal de classe :** difficile en lycée technique. Nous sortons, selon les années, entre un et quatre numéros.

**Invités** : nous pratiquons la technique du FORUM (voir fiche à venir). Cela consiste à rendre nécessaire à un moment donné<br>l'appel à des compétences l'appel à des compétences extérieures (dix à quinze invités, des ateliers de trois à huit élèves, pendant deux à cinq demi-journées banalisées). Alternance d'ateliers et de plénières,.

**Création :** selon les années, l'humeur (y compris la mienne), théâtre, théâtre-forum, vidéo, expositions, albums, plaquettes, etc. **Expression :** aucune séance spécifique, sinon à la demande des élèves. L'étude en est toujours liée à d'autres exercices, si possible de création (textes libres, albums, affiches... ), et gérée par la grille individuelle d'évaluation qui sert en même temps de plan de travail (fiche présentée ultérieurement).

**Ordinateur :** en accès libre, l'ensemble de mes préparations, un bon millier de textes avec de nombreux exercices et autocorrections, auxquels

s'ajoutent Word, Works, Finesse, First Publisher... et quelques logiciels d'EAO. L'initiation se fait dans une salle informatique limitrophe, équipée de huit PC.

**Circuit télématique ACTI :** nous déplorons l'insuffisance de classes de lycée sur le réseau. Expérience très riche avec un collègue de lycée. Une telle relation permet de créer l'événement moteur. Très intéressant début d'expérience cette année sur le portrait. *En 1992-93, l'expérience continue sur le serveur Educazur.* 

**Vidéo** : le fait d'enseigner également en TS AV me permet de bénéficier du matériel pro et des compétences des étudiants techniciens. (En 1991 : création d'un « Procès », en 1992 : réalisation d'un journal télévisé.)

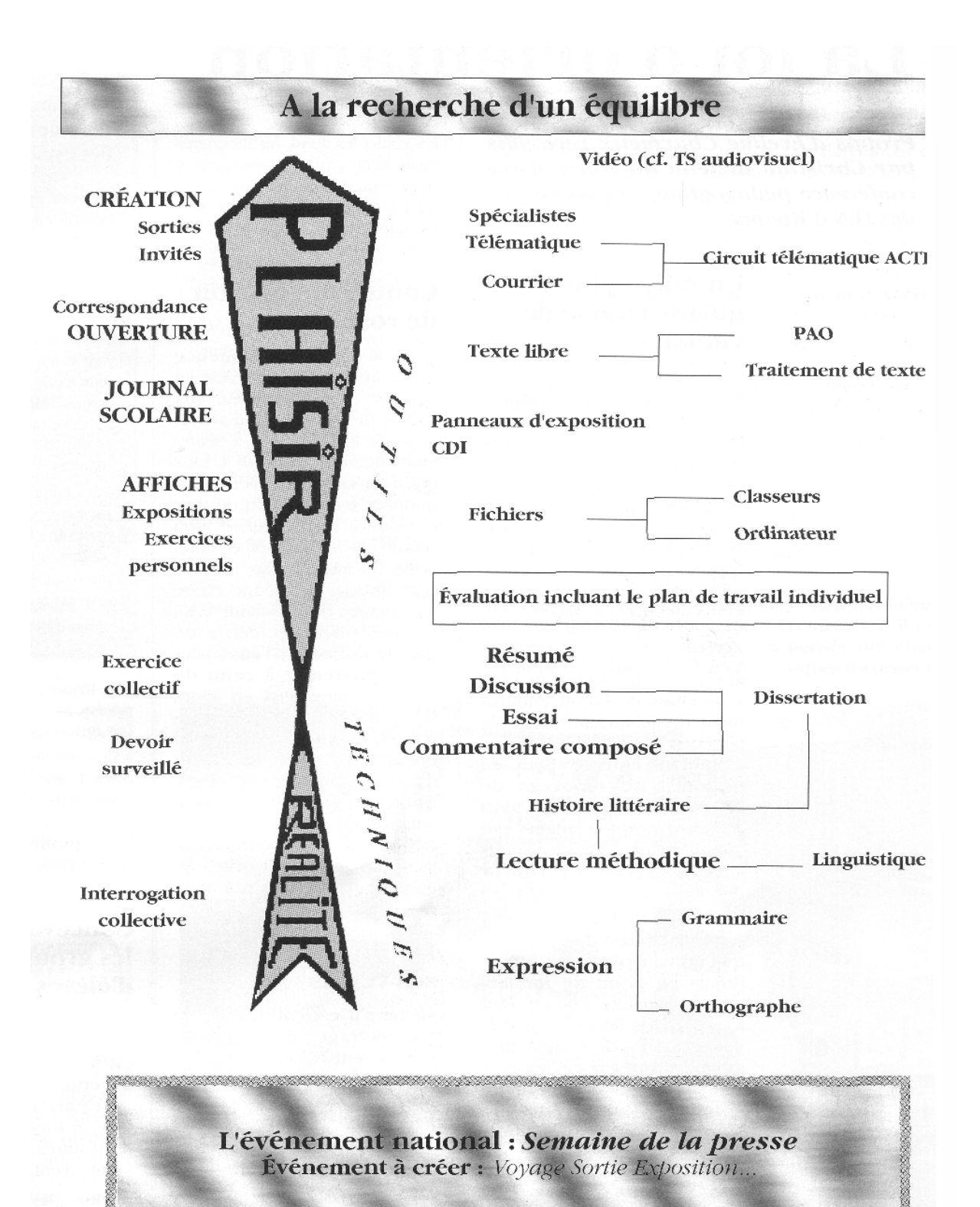

2